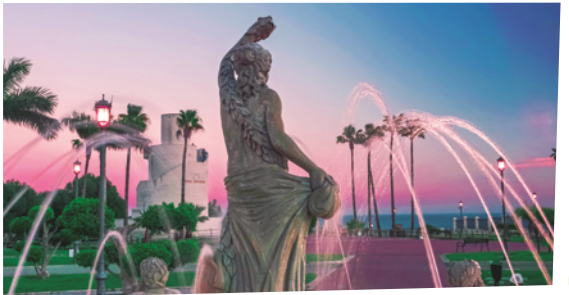

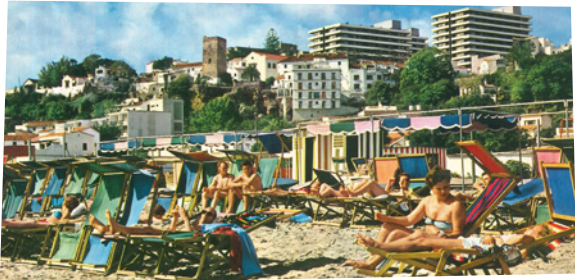

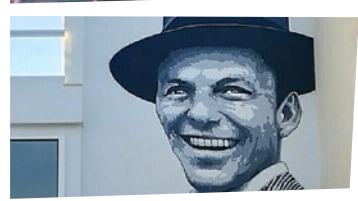

## A TORREMOLINOS<br>*icomo Siempre!*

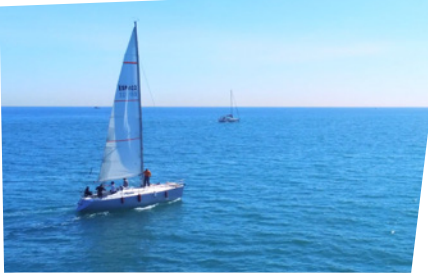

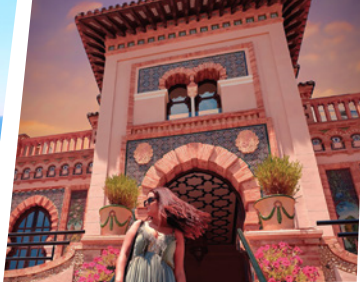

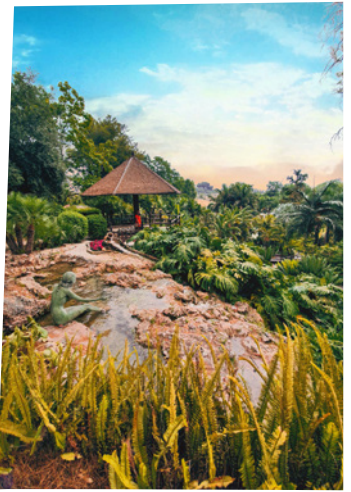

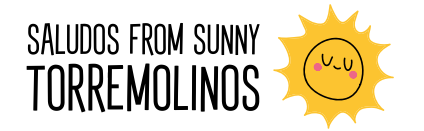

www.turismotorremolinos.es

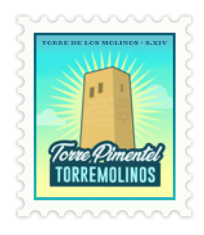

De: From:

Para: To:

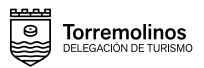

Photo credits: (O) @picsur82 / @osmeuslatexos / José Francisco Díaz Jiménez